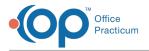

## Important Content Update Message

We are currently updating the OP Help Center content for OP 20. We appreciate your patience as we continue to make these updates. To locate the version of your software, navigate to: **Help tab > About**.

## How long in advance can I set up a recurring CDA Export Job?

Last Modified on 10/29/2020 11:23 am EDT

Warning: This information is intended only for clients who are using the InteliChart portal.

A user can select a Job End Date up until one year from the current date.

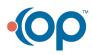